<span id="page-0-0"></span>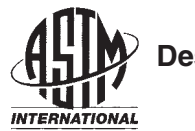

**Designation: G117 − 13**

# **StandardGuide for Calculating and Reporting Measures of Precision Using Data from Interlaboratory Wear or Erosion Tests<sup>1</sup>**

This standard is issued under the fixed designation G117; the number immediately following the designation indicates the year of original adoption or, in the case of revision, the year of last revision. A number in parentheses indicates the year of last reapproval. A superscript epsilon  $(\epsilon)$  indicates an editorial change since the last revision or reapproval.

## **1. Scope**

1.1 This guide covers and offers direction on the handling of data from interlaboratory tests for wear or erosion. It describes a format for entering data and for subsequently reporting results on measures of precision in a Committee G02 standard. It indicates methods for calculation of the needed statistical quantities.

1.2 This guide offers guidance based on a Committee G02 consensus, and exists for the purpose of emphasizing the need to use established statistical practices, and to introduce more uniformity in reporting interlaboratory test results in Committee G02 standards.

1.3 An example of how the methods described in this guide<br> **iteh Standards**<br> **iteh Standards**<br> **iteh Standards**<br> **iteh Standards**<br> **iteh Standards**<br> **iteh Standards**<br> **iteh Standards**<br> **iteh Standards**<br> **iteh Standards**<br> may be applied is available in personal computer format as a may be applied is available in personal computer format as a candidation of the precision spreadsheet file. The purpose is to facilitate use of the methods standard being prepared. in this guide. The example file contains all needed equations in the recommended format and can be edited to accept new data.<br> **Contact ASTM Headquarters** or the Chairman of G02 for a 4.1 This guide is Contact ASTM Headquarters or the Chairman of G02 for a copy of that computer file. The user must have spreadsheet software (EXCEL or compatible) available.

1.4 The methods used in this document are consistent with Practices E691 and E177.

### **2. Referenced Documents**

- 2.1 *ASTM Standards:*<sup>2</sup>
- E177 [Practice for Use of the Terms Precision and Bias in](http://dx.doi.org/10.1520/E0177) [ASTM Test Methods](http://dx.doi.org/10.1520/E0177)
- E691 [Practice for Conducting an Interlaboratory Study to](http://dx.doi.org/10.1520/E0691) [Determine the Precision of a Test Method](http://dx.doi.org/10.1520/E0691)
- G65 [Test Method for Measuring Abrasion Using the Dry](http://dx.doi.org/10.1520/G0065) [Sand/Rubber Wheel Apparatus](http://dx.doi.org/10.1520/G0065)

# G76 [Test Method for Conducting Erosion Tests by Solid](http://dx.doi.org/10.1520/G0076) [Particle Impingement Using Gas Jets](http://dx.doi.org/10.1520/G0076)

# G77 [Test Method for Ranking Resistance of Materials to](http://dx.doi.org/10.1520/G0077) [Sliding Wear Using Block-on-Ring Wear Test](http://dx.doi.org/10.1520/G0077)

### **3. Summary of Guide**

3.1 Use of this guide in preparation of interlaboratory test results for inclusion in G02 standards involves a sequence of steps. First the raw data from the individual laboratories are entered into a table of any suitable form that permits calculation of average values and standard deviations for each laboratory. Then those two measures are entered, for each laboratory, into a table such as that shown in Fig. 1. Then the steps described in this guide are carried out, leading to calculation of the precision measures that are to be used in the standard being prepared.

#### **4. Significance and Use**

4.1 This guide is intended to assist in developing statements of precision and supporting data that will be used in Committee G02 standards. The methods and approach are drawn from ASTM G117 Practice E177 and E691. It was felt that preparation of this 1.4 The methods used in this document are consistent with<br>
guide and its use in Committee G02 would lead to appropriate<br>  $\frac{1}{2}$ statistical analyses and more uniformity in G02 standards regarding reporting of interlaboratory results and precision. The guide is not meant to substitute for possible use of Practices E177 or E691 in developing committee standards.

### **5. Procedure**

5.1 An example of interlaboratory data analyzed and presented in the recommended format is shown in Fig. 1. The data were obtained from an interlaboratory series of solid particle erosion tests carried out in connection with Practice G76. This table format can be used with either PC spreadsheet calculation or hand calculation.

5.2 Data tabulation and calculation can be carried out by use of a PC and numeric spreadsheet software (for example, EXCEL or compatible), as described in Table 1, or by any other appropriate means such as hand calculation (Table 2). The formulas were obtained from Practices E177 or E691 or from statistical analysis texts. Formulas that are used for calculation are given in Table 1 for spreadsheet calculation and in Table 2 for hand calculation.

<sup>&</sup>lt;sup>1</sup> This guide is under the jurisdiction of ASTM Committee [G02](http://www.astm.org/COMMIT/COMMITTEE/G02.htm) on Wear and Erosion and is the direct responsibility of Subcommittee [G02.20](http://www.astm.org/COMMIT/SUBCOMMIT/G0220.htm) on Data Acquisition in Tribosystems.

Current edition approved Aug. 1, 2013. Published August 2013. Originally approved in 1993. Last previous edition approved in 2007 as G117–02 (2007). DOI: 10.1520/G0117-13.

<sup>&</sup>lt;sup>2</sup> For referenced ASTM standards, visit the ASTM website, www.astm.org, or contact ASTM Customer Service at service@astm.org. For *Annual Book of ASTM Standards* volume information, refer to the standard's Document Summary page on the ASTM website.

**G117 − 13**

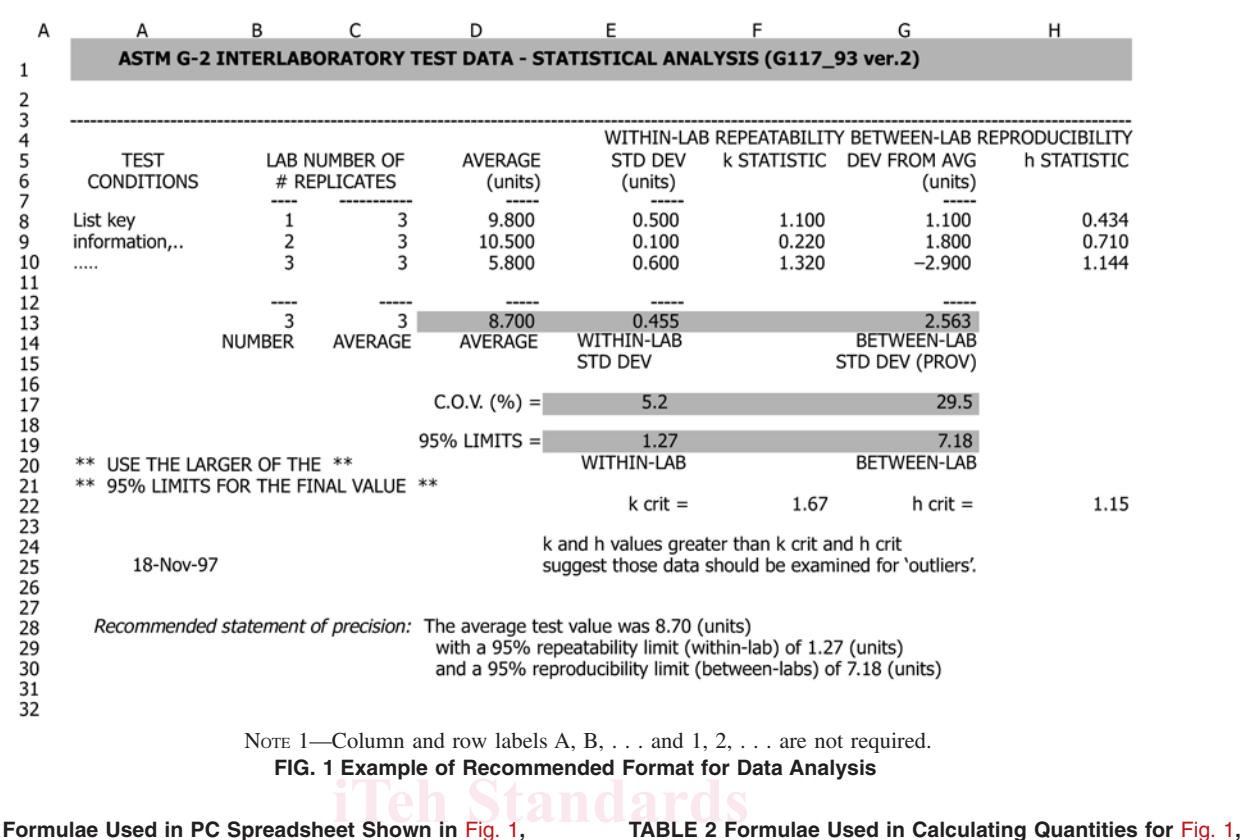

**TABLE 1 Formulae Used in PC Spreadsheet Shown in** [Fig. 1](#page-0-0)**,**

|                                                                                                  | in Notation Appropriate to Spreadsheet Software               |                   | Given in Usual Mathematical Notation                                       |                                                                                |  |
|--------------------------------------------------------------------------------------------------|---------------------------------------------------------------|-------------------|----------------------------------------------------------------------------|--------------------------------------------------------------------------------|--|
|                                                                                                  |                                                               | B <sub>13</sub> : | $N = \sum n$                                                               | Number of laboratories                                                         |  |
| B13:                                                                                             | @COUNT(B8B11)                                                 | C13:              | $R = (1/N) \cdot \sum r$                                                   | Average number of replicates                                                   |  |
| C13:                                                                                             | @AVG(C8C11)                                                   | D <sub>13</sub> : | $Q = (1/N) \cdot \sum q$                                                   | Average of the quantity measured                                               |  |
| D <sub>13</sub> :                                                                                | @AVG(D8.D11)                                                  | E13:              | $W = [(1/N) \cdot \Sigma s^2]^{0.5}$                                       | Within-laboratory standard deviation                                           |  |
| E13:                                                                                             | @SQRT((@SUM(K8K11))/B13)                                      | G <sub>13</sub> : | $B = [(1/(N-1))\cdot \Sigma(q-Q)^2 + (1/N)\cdot \Sigma s^2 (R-1)/R]^{0.5}$ |                                                                                |  |
| G <sub>13</sub> :                                                                                | @SQRT((@SUM(L8L11))/(B13-1) + E13*E13*(C13-1)/C13)            | F8:               | s/W                                                                        | h-statistic                                                                    |  |
|                                                                                                  |                                                               | H8:               | $d/s_{r}$                                                                  | k-statistic                                                                    |  |
|                                                                                                  | where:                                                        | K8:               | $s^2$                                                                      | cell standard deviation                                                        |  |
|                                                                                                  | F8: +E8/E13<br>@ABS(+G8/L13)<br>H8:                           | L8:               | $d^2$                                                                      | cell deviation squared                                                         |  |
|                                                                                                  | $+G8*G8$<br>K8: +E8*E8<br>L8:<br>and so forth<br>and so forth | L13:              | $[(1/(N-1)\cdot \Sigma(q-Q)^2]^{0.5}]$                                     | standard deviation of cell averages<br>Provisional between-laboratory standard |  |
| L13:                                                                                             | @SQRT((@SUM(L8L11))/(B13-1)                                   |                   |                                                                            | deviation                                                                      |  |
| E17:                                                                                             | 100*E13/D13                                                   | E17:              | $100 \cdot W/O$                                                            | Percent coefficient of variation, within-                                      |  |
| G17:                                                                                             | 100*G13/D13                                                   |                   |                                                                            | laboratory                                                                     |  |
| E19:                                                                                             | 2.8*E13                                                       | G17:              | $100 - B/Q$                                                                | Percent coefficient of variation, between-                                     |  |
| G <sub>19</sub> :                                                                                | $2.8*G13$                                                     |                   |                                                                            | laboratory                                                                     |  |
| $A$ N is used as the divisor in (E12) to obtain the mean value of the variance, while            |                                                               | E19:              | $2.8 \cdot W$                                                              | 95 % confidence limits, within-laboratory                                      |  |
| Allet to coordinate the distance to colorate and to distance to approximate the stations (同立 同位) |                                                               | G19:              | $2.8 - B$                                                                  | 95 % confidence limits, between-                                               |  |

*<sup>A</sup> N* is used as the divisor in (E12) to obtain the mean value of the variance, while *N*-1 is used as the divisor in calculating individual standard deviations (E7..E9) since they are estimates of population values. Practice E691 should be consulted for further explanation.

5.3 The sequence of steps in assembling and handling the data is as follows (refer to the designated columns in [Fig. 1\)](#page-0-0):

5.3.1 Calculate the *average* value of the data for each of *N* laboratories. (Column D)

5.3.2 Calculate the *average* value *Q* of all the laboratory averages. (Cell D13)

5.3.3 Calculate the *standard deviation* values for each laboratory. Note that the quantity  $(r - 1)$  is used as the divisor where *r* is the number of replicate results for each laboratory. (Column E)

5.3.4 Calculate the *within-laboratory standard deviation* value *W*. Note that this is the root-mean-square value of the laboratory standard deviations, using *N* as the divisor. This quantity is also called the repeatability standard deviation. (Cell E13)

laboratory

**Given in Usual Mathematical Notation**

5.3.5 Calculate the *within-laboratory coeffıcient of variation* in percent. (Cell E17)

5.3.6 Calculate the *k*-statistic values for each laboratory, by dividing each laboratory standard deviation by the withinlaboratory standard deviation. (Column F)

5.3.7 Calculate the *deviation* of the average for each laboratory from the average for all laboratories. (Column G)

5.3.8 Calculate the *between-laboratory standard deviation* value *B*. Note that this is the square root of the sum of the mean-square value of the deviations from the average, using *N* − 1 as the divisor, and the square of the within-laboratory standard deviation multiplied by the quantity  $(r - 1)/r$ . This is also called the provisional reproducibility standard deviation. (Cell G13)

NOTE 1—It is termed provisional since the final reproducibility standard deviation will be the larger of the two calculated measures, the repeatability and the reproducibility standard deviations.

5.3.9 Calculate the *between-laboratory coeffıcient of variation* in percent. (Cell G17)

5.3.10 Calculate the *h*-statistic values for each laboratory, by dividing each laboratory deviation from average by the between-laboratory standard deviation. (Column H)

5.3.11 Select the larger of the two quantities calculated in 5.3.4 and 5.3.8 for the (final) reproducibility standard deviation. An example is shown at the bottom of [Fig. 1.](#page-0-0)

5.3.12 Calculate the *95 % limits of repeatability and reproducibility* by multiplying the within-laboratory standard deviation and the (final) between-laboratory standard deviation, respectively, by the factor, 2.8×. (Cells E19 and G19)

NOTE 2—These limits are the maximum differences between two test results that can be expected to occur in 95 % of the cases.

5.3.13 Refer to Practice E691, Table 12, and determine critical values of *k* and *h* for the number of laboratories and replicates involved. Examine the values in the *k*-statistic and *h-*statistic columns. Any values greater than the respective critical values indicate data outliers for that laboratory which should be inspected for validity. (Cells F22 and H22)

# **6. Report**

6.1 Examples of the recommended tabular format for the results of the calculations are shown in Fig. 2 for three standards from Committee G02.

6.2 A recommended version of a statement of precision, drawn from Practice [E177,](#page-0-0) is as follows for the example shown in [Fig. 1:](#page-0-0)

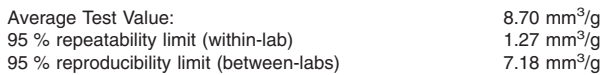

### **7. Keywords**

7.1 erosion; precision; repeatability; reproducibility; wear